## **POP-ROCK, BLUES, ROCK 'N' ROLL ALAPRITMUSOK 2.**

 A mostani alkalommal nyolcadokból álló lábdob-variációkkal foglalkozunk. Néha a dobfelszereléssel ismerkedők meglepődnek azon, hogy napjaink ritmusaiban igen gyakran a lábdob játssza a legtöbb variációt a kíséretekben.

 Ahhoz, hogy mondatokat tudjunk alkotni, szavakat kell ismernünk, ahhoz, hogy különféle lábdob-variációkat, pedig a szükséges alkotóelemeket. A Dobos Magazin előző számában található két nyolcados kíséret első és harmadik negyedében a lábdob az első nyolcadon szólalt meg. Ezen kívül hol szólalhat meg még a lábdob? Például sehol (1a példa), a második nyolcadon (3a példa), és mindkét nyolcadon (4a példa). A kíséret második és negyedik negyedében, az első nyolcadon a pergődob szólalt meg. Természetesen itt is előállíthatunk lábdob-variációkat. A lábdob megszólalhat a második nyolcadon (2b példa), a pergődobbal együtt (3b példa), és mindkét nyolcadon (4b példa).

 Az első teendőnk az, hogy ezeket a rövid, két nyolcad hosszúságú alkotóelemeket gyakoroljuk, addig ameddig egymás után sokszor, hibák nélkül tudjuk játszani őket, majd az "a" és "b" példákból alkossunk kombinációkat. Az első hat példa néhány gyakran játszott nyolcados pop-rock kíséretet mutat be. A z első példa pl. a 2a-1b-4a-1b kombinációból áll. Ha az első hat kíséretet már hibátlanul játsszuk, az alkotóelemekből alkossunk továbbiakat is! Ezt megtehetjük úgy is, hogy először kottapapíron "megtervezzük" a ritmust, és utána eljátsszuk, és úgy is, hogy valamilyen egyszerűbb szám dobkíséretét megpróbáljuk lekottázni. A megadott hat példán kívül próbáljunk meg előállítani még legalább tizet!

 Ezután a különböző együtemes kíséretket kapcsoljuk össze, és alkossunk belőlük kétütemeseket! A hetedik példa nem más, mint az első és a harmadik kombinációja. Előállíthatunk olyan kíséreteket is, amelyekben a második ütem nem lábdobbal kezdődik. A számtalan lehetőség közül egyet mutat be a 8. példa. A kottapéldákon kívül próbáljunk meg még legalább tíz kétütemes kísérete is előállítani!

 Ha a nyolcados kíséreteinket már viszonylag magabiztosan játsszuk több tempóban, több hangerővel és több hangszín használatával (pl. úgy, hogy a jobb kezünk a kísérőcintányért üti, stb.), akkor próbáljuk meg átalakítani őket úgy, hogy nyolcadok helyett tizenhatodokat játszunk. Így főleg lassabb tempójú számokban játszunk. A kotta hatodik sorában a lábdob-variációkat tartalmazó alkotóelemek tizenhatodos változatait figyelhetjük meg. Az összes második nyolcadon megszólaló, lábdobon játszott ütés a harmadik tizenhatodra kerül. Ha az alkotóelemek már nem okoznak gondot, alkossunk kíséreteket. A kotta hetedik sora az első három együtemes kíséret tizenhatodos változatait mutatja be. Ha ezeket már hibátlanul játsszuk, alakítsuk át tizenhatodossá a többi példát és a saját kíséreteinket is! Játsszuk el az összes tizenhatodos példát úgy is, hogy váltott kézzel ütjük a lábcint , a pergődobot pedig a jobb kezünkkel!

 A következő lehetőség az, hogy a jobb kezünkkel nyolcadok helyett negyedeket játszunk. Gyorsabb számokban fordulnak elő elsősorban a következő lehetőségek. Az alkotóelemeket a kotta nyolcadik sora mutatja be. A második nyolcadokon játszott lábdobütések lábcintányér nélkül kell megszólaljanak! A kotta kilencedik sora az első három együtemes kíséret negyedes változatát mutatja be. Nehezebb a dolgunk, mint a nyolcados és a tizenhatodos példákkal, mert nem csak azt kell eldöntenünk, miközben játszunk, hogy hanyadik hangon szólal meg a lábdob, vagy a pergő, hanem a különböző hangjegyértékekre (negyedek és nyolcadok) is figyelnünk kell! A legegyszerűbb szerintem az, ha végig nyolcadokat számolunk, de amikor negyedet kell játszunk, a második szótagra csak számolunk, de nem ütünk. Ha az első három pédát már hibátlanul játsszuk a z alkotóelemek segítségével alakítsuk át a többi nyolcados kíséretünket is!

 Azt is megtehetjük, hogy úgy változtatjuk meg a jobb kezünk szólamát, hogy csak minden második nyolcadon ütünk. Napjainkban főleg a különféle dance, house, techno névvel jelzett stílusokban hallhatunk ilyen-elsősorban programozott-ritmusokat, vagy akkor, ha a zene reggae, vagy a kíséret reggae hatású. A kíséretek alkotóelemeit a kotta tizedik sora mutatja be, járjunk el ugyanúgy mint a fentiekben, a tizenegyedik sorban található ritmusokon kívül állítsunk elő minél több variációt is!

 A fentiek hosszú ideig tartanak, ne számítsunk rá, hogy egy délután alatt az összes lehetőséget eljátsszuk! (Ha igen, akkor már eddig is tudtuk őket, és ez a cikk nem nekünk való már.) Valószínűleg hónapokig tart, mire a nyolcados kíséreteket a különböző lábcintányérszólamokkal képesek leszünk eljátszani. Ne feledkezzünk meg arról, hogy ne csak egy tempóban, egy hangerővel, és egyféle hangszín-kombinációval játsszuk el a kíséreteket, hanem többféle gyorsasággal, dinamikával és használjuk a szerelés alkotóelemeit is, ne csak a lábcint a pergőt üssük a kezeinkkel!

Jó dobolást, sok sikert kívánok!

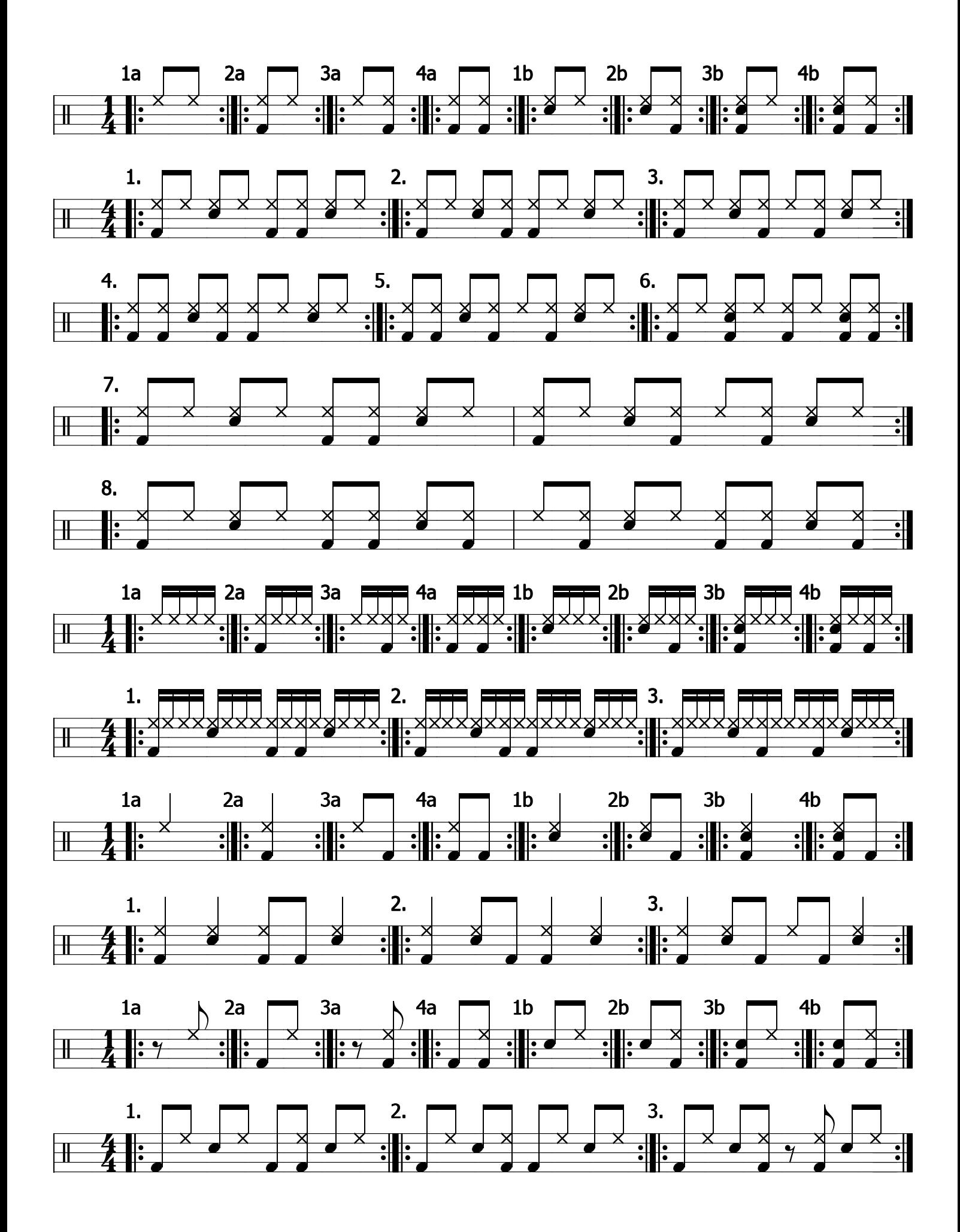